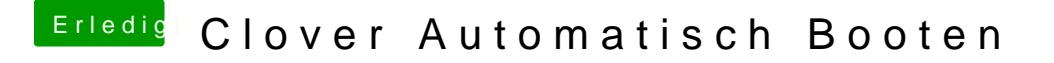

Beitrag von g-force vom 21. November 2019, 15:36

Probiere es mit diesecoChofingtist.zip

Der Ordner "Drivers64" ist überflüssig.